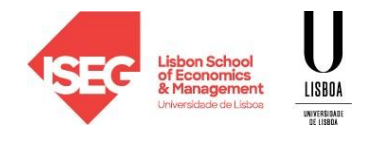

## **ESTATÍSTICA II – Economia/Finanças**

## **Duração: 2h – Época Especial – Setembro 2021**

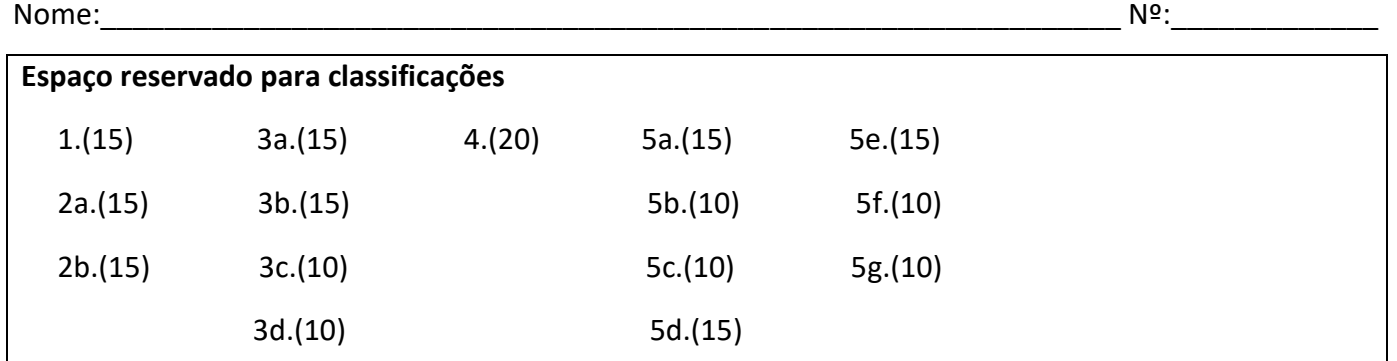

**Atenção: todas as questões devem ser devidamente formalizadas e justificadas.** Sempre que fizer um teste de hipóteses formule as hipóteses em teste e apresente a estatística de teste e sempre que fizer um intervalo de confiança apresente a variável fulcral.

- 1. Numa amostra aleatória com 625 observações obtiveram-se 200 respostas defendendo a realização das eleições autárquicas a 3 de outubro em vez da data fixada pelo governo, 26 de setembro. Construa um intervalo de confiança a 90% para a proporção de eleitores na população favoráveis à realização das eleições a 3 de outubro.
- 2. Considere a variável aleatória X com função densidade  $f(x|\theta) = \frac{2}{\theta}$  $\frac{2}{\theta^2}(\theta - x), 0 < x < \theta$ . Sabe-se ainda

que  $E(X) = \frac{\theta}{2}$  $\frac{\theta}{3}$  e var(X) =  $\frac{\theta^2}{18}$  $\frac{6}{18}$ .

- a. Obtenha uma estimativa para  $\theta$  utilizando o método dos momentos sabendo que se observou a seguinte amostra aleatória (3.2 0.5; 1.2; 12.7; 2.4). Comente o resultado obtido.
- b. Analise a consistência do estimador dos momentos.
- 3. Uma empresa que explora dois campos de Padel situados em duas localidades diferentes recolheu de forma aleatória e independente as seguintes amostras relativas à idade dos seus clientes (uma amostra em cada localidade) que se supõe seguirem uma distribuição normal.

**Campo 1:** 24 27 26 21 24

**Campo 2:** 27 28 22 31

Sabe-se ainda que, para o campo 1, a média amostral é 24.4 e a variância corrigida da amostra é 5.3.

- a. Será sensato admitir que a variância da idade dos jogadores é a mesma nos dois campos? Utilize um teste estatístico de dimensão 0.05.
- b. Assumindo igualdade de variâncias, será sensato admitir que a idade média dos jogadores é a mesma em ambos os campos? Utilize um teste estatístico de dimensão 0.05.
- c. Calcule o valor-p para o teste da alínea anterior e interprete o seu significado.
- d. Construiu-se, pelo processo habitual, um intervalo de confiança para a média das idades dos utilizadores do campo 1 tendo-se obtido (22.82168,25.97832). Diga, justificando, qual a confiança atribuída a esse intervalo.

4. Um analista financeiro defende que os retornos mensais de um determinado ativo seguem uma distribuição normal de média nula. Da observação de 10 anos (120 meses), que se supõem constituir uma amostra aleatória, observaram-se os valores seguintes:

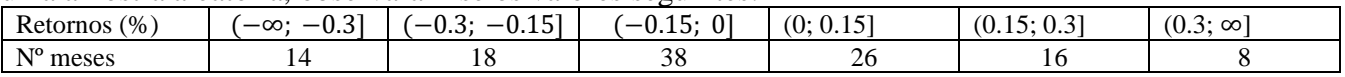

Sabe-se ainda que  $s^2 = 0.059$ . Recordando que, para a distribuição normal, o estimador de máxima verosimilhança para  $\sigma^2$  é dado por  $S^2$ , teste a afirmação do analista financeiro ( $\alpha = 0.05$ ).

5. A Associação do Comércio Automóvel de determinado país construiu o seguinte modelo par explicar o preço dos automóveis de serviço

 $\text{preço} = \beta_0 + \beta_1 \text{ cil} + \beta_2 \text{ rpm} + \beta_3 \text{ ccid} + \beta_4 \text{ cest} + \beta_5 \text{ comb} + u$ 

Onde

preço – Preço em euro de o automóvel se serviço

– cilindrada do veículo (em cm3)

 $\gamma$ m $-$  máximo para o número de rotações por minutos do veículo

– consumo do veículo (litros por 100 km) em circuito urbano

- consumo do veículo (litros por 100 km) em estrada

– variável que assume o valor 1 se o veículo é movido a gasolina e 0 se for movido a diesel.

Estimado o modelo pelos mínimos quadrados, ele obteve o seguinte output

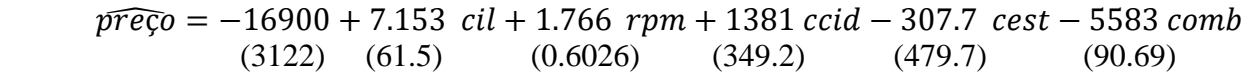

$$
n = 199 \qquad R^2 = 0.8402
$$

- a. Teste a significância estatística do parâmetro associado com consumo em estrada do veículo e, recorrendo ao teste LM (multiplicadores de Lagrange), teste a significância global do modelo.
- b. Teste a eliminação simultânea das variáveis relativas ao consumo de combustível.
- c. Será aceitável considerar que um aumento do 500 cm3 na cilindrada tem um impacto esperado de pelo menos 3500 euros, *ceteris paribus*. Responda por meio de um teste com  $\alpha = 0.05$ .
- d. Para construir um intervalo de previsão a 95% para o preço esperado de um veículo a gasolina com uma cilindrada de 1400 cm3, 5500 rpm, consumo de cidade de 11 litros aos 100 km e consumo de estrada de 7 litros aos100 km recorreu-se à regressão auxiliar cujo output consta do anexo 2. Defina as variáveis explicativas desta regressão e apresente o intervalo.
- e. Será que o impacto no preço esperado de um veículo de serviço de um aumento do consumo em cidade em 1 litro (aos 100 km) é compensado por um aumento de 3 litros no consumo em estrada? Formalize o teste, apresente a regressão auxiliar que utilizaria e explique como procederia.
- f. Explique quais as alterações que se verificariam no output apresentado no enunciado caso se dividissem por 1000 todos os valores da variável cilindrada.
- g. Um economista da Associação decidiu fazer um teste RESET ao modelo. Qual a ideia do economista? Apresente a regressão auxiliar que utilizaria e admitindo que ao estimar a regressão auxiliar se obteve  $R^2 = 0.9293$ , realize o teste.

#### **Anexo 1 – Variável dependente: preço**

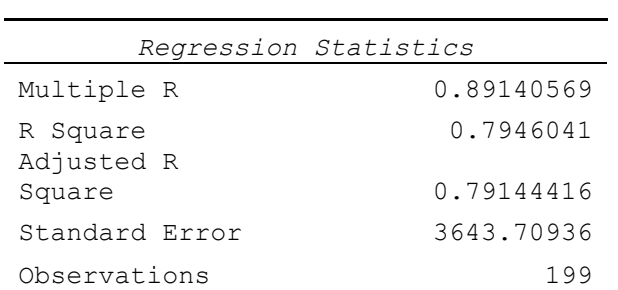

ANOVA

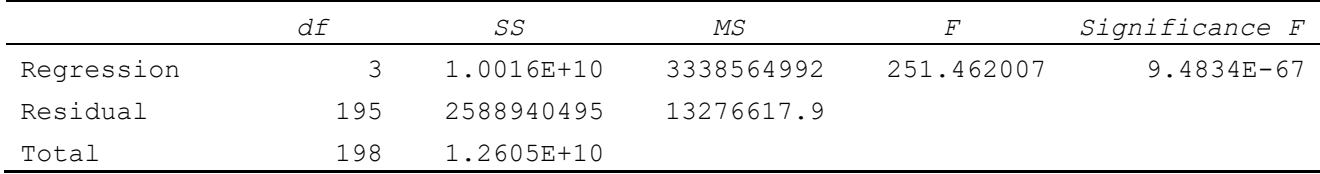

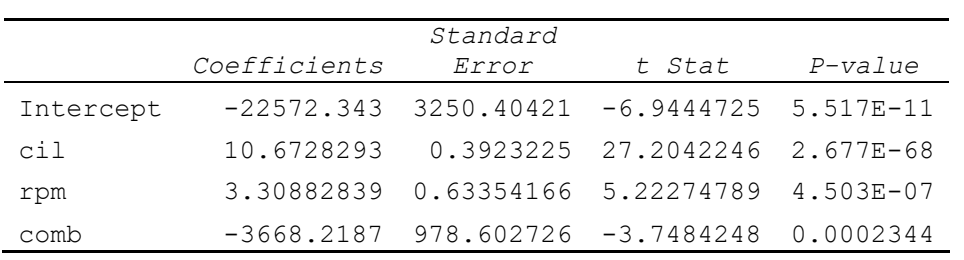

## **Anexo 2 – Variável dependente: preço**

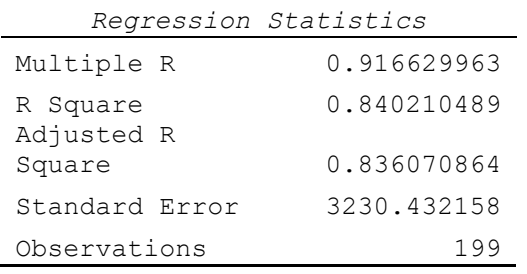

#### ANOVA

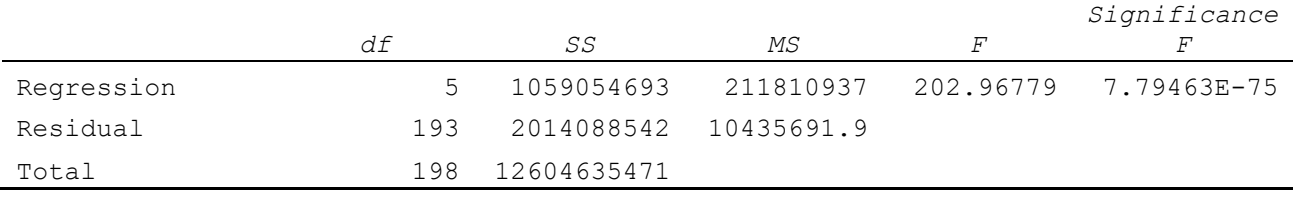

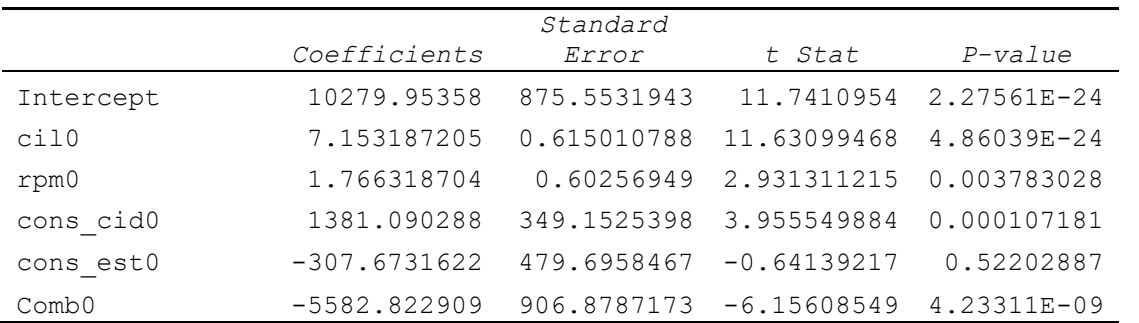

## **TÓPICOS DE RESOLUÇÃO**

- 1. Seja  $\theta$  a proporção de eleitores na população favoráveis à realização das eleições a 3 de outubro Sabe-se que  $Z = \frac{X-\theta}{\sqrt{X-\theta}}$  $\sqrt{\overline{X}(1-\overline{X})}/625$  $\dot{\sim} n(0; 1)$ logo o IC a 90% virá dado por  $\overline{x} \pm z_{0.05} \sqrt{\frac{\overline{x}(1-\overline{x})}{625}}$  $\frac{(1-\overline{x})}{625}$  isto é 0.32  $\pm$  1.645  $\sqrt{\frac{0.32 \times 0.68}{625}}$  $\frac{2\times0.08}{625}$  ou seja (0.2893; 0.3507) 2.  $f(x|\theta) = \frac{2}{\theta^2}$  $\frac{2}{\theta^2}(\theta - x), 0 < x < \theta$ . Sabe-se ainda que  $E(X) = \frac{\theta}{3}$  $\frac{\theta}{3}$  e var(X) =  $\frac{\theta^2}{18}$ 18 a. Equação a resolver para obter o estimador pelo método dos momentos:  $E(X|\theta) = \overline{X}$ Assim  $\frac{\theta}{3} = \overline{X} \log o \ \tilde{\theta} = 3 \ \overline{X}.$ A estimativa é então  $\tilde{\theta} = 3 \overline{x} = 12$  já que  $\overline{x} = 4$ . A estimativa não é admissível uma vez que não respeita a condição  $0 < x < \theta$  já que  $x_4 > \tilde{\theta}$ . b.  $\lim_{n\to\infty} E(\tilde{\theta}) = \lim_{n\to\infty} E(3\overline{X}) = 3 \lim_{n\to\infty} E(\overline{X}) = 3 \lim_{n\to\infty} E(X) = \theta$  $\lim_{n \to \infty} var(\tilde{\theta}) = \lim_{n \to \infty} var(3\overline{X}) = 9 \lim_{n \to \infty} var(\overline{X}) = 9 \lim_{n \to \infty} \frac{var(x)}{n}$  $\frac{r(x)}{n} = 9 \lim_{n \to \infty} \frac{\theta^2}{18}$  $\frac{0}{18 n} = 0$ Assim, o estimador dos momentos é consistente 3. a.  $H_0: \sigma_1^2 = \sigma_2^2$  contra  $H_1: \sigma_1^2 \neq \sigma_2^2$  ou seja  $H_0: \frac{\sigma_2^2}{\sigma_1^2}$  $\frac{\sigma_2^2}{\sigma_1^2} = 1$  contra  $H_1: \frac{\sigma_2^2}{\sigma_1^2}$  $\frac{\sigma_2}{\sigma_1^2} \neq 1$ Estatística de teste:  $F = \frac{s_1^2}{s_1^2}$  $\frac{S_1}{S_2^2}$  ~  $F(4; 3)$ Região de rejeição:  $W = \{f : f < 0.1002 \text{ ou } f > 15.10\}$ Já que  $f_{0.025} = 15.10 \text{ e } f_{0.975} = \frac{1}{98}$  $\frac{1}{9.98}$  = 0.1002 tendo em conta que  $\frac{1}{F} \sim F(3, 4)$ Como  $F_{obs} = \frac{5.3}{14}$  $\frac{3.3}{14}$  = 0.3786 não se rejeita a hipótese nula e, portanto, será "sensato" assumir a igualdade de variâncias. b.  $H_0: \mu_1 = \mu_2$  contra  $H_1: \mu_1 \neq \mu_2$ Estatística de teste:  $T = \frac{X_1 - X_2}{\sqrt{2}}$  $\frac{1}{2}$  $\frac{1}{5} + \frac{1}{4}$  $\frac{1}{4}\sqrt{\frac{4S_1^{\prime 2}+3S_2^{\prime 2}}{7}}$ 7  $\sim t(7)$ Região de rejeição:  $W = \{t : t < -2.365 \text{ ou } t > 2.365\}$ Como  $T_{obs} = \frac{24.4-27}{\sqrt{1+1} \sqrt{4 \times 5.34}}$  $\frac{1}{5}$  $\frac{1}{5} + \frac{1}{4}$  $\frac{1}{4}\sqrt{\frac{4\times5.3+3\times14}{7}}$ 7 = −1.2899, não se rejeita a hipótese nula e, portanto, será "razoável" assumir a igualdade de médias. c. Assuma-se H0 verdadeiro e calcule-se  $valor - p = P(T \le -|T_{obs}|) + P(T \ge |T_{obs}|) = 2 \times P(T > 1.2899) > 0.2$ Assumindo H0 verdadeiro, o valor-p traduz a probabilidade de se observar uma amostra que conduza a um valor da estatística de teste tão ou mais desfavorável (para H0) do que aquele que se observou. d. A variável fulcral utilizada foi  $T = \frac{X - \mu}{S + \mu}$  $\frac{\overline{x} - \mu}{s'/\sqrt{s}}$  ~ t(4) que origina o IC para  $\mu$  dado por  $\overline{x} \pm t_{\alpha/2} \frac{s'}{\sqrt{s}}$ √5
	- isto é, 24.4  $\pm t_{\alpha/2} \times 1.029563$ . Da equação 24.4 +  $t_{\alpha/2}$  × 1.029563 = 25.97832 vem  $t_{\alpha/2}$  = 1.533 e portanto o grau de confiança será dado por  $1 - 2 \times P(T > 1.533) = 1 - 2 \times 0.1 = 0.8$
	- 4.  $H_0: X \sim n(0; \sigma^2)$  contra  $H_1: H_0$  falsa O estimador para  $\sigma^2$  é dado por  $S^2$  e portanto a sua estimativa será  $\hat{\sigma}^2 = 0.059$ Dados os intervalos propostos, calcula-se

 $\hat{P}(X < -0.3) = \Phi\left(\frac{-0.3}{\sqrt{0.059}}\right) = \Phi(-1.2351) \approx \Phi(-1.24) = 0.1075$  $\hat{P}(X < -0.15) = \Phi\left(\frac{-0.15}{\sqrt{0.059}}\right) = \Phi(-0.61754) \approx \Phi(-0.62) = 0.2676$  $\hat{P}(X < 0) = \Phi(0) = 0.5$  $\hat{P}(X < 0.15) = 0.7324$  Simetria  $\hat{P}(X < 0.3) = 0.8925$  Simetria

E testa-se

 $H'_{0}: p_{1} = p_{6} = 0.1075; p_{2} = p_{5} = 0.1601; p_{3} = p_{4} = 0.2324;$  contra  $H'_{1}: H_{0}$  falsa Estatística de Teste:  $Q = \sum_{i=1}^{6} \frac{(Obs_j - Esp_j)^2}{E_j}$  $Esp_j$  $\frac{(ODS_j - Esp_j)^2}{Fsn_j} \div \chi^2_{(4)}$ 

 $W_{0.05} = \{q: q > 9.4877\}$ 

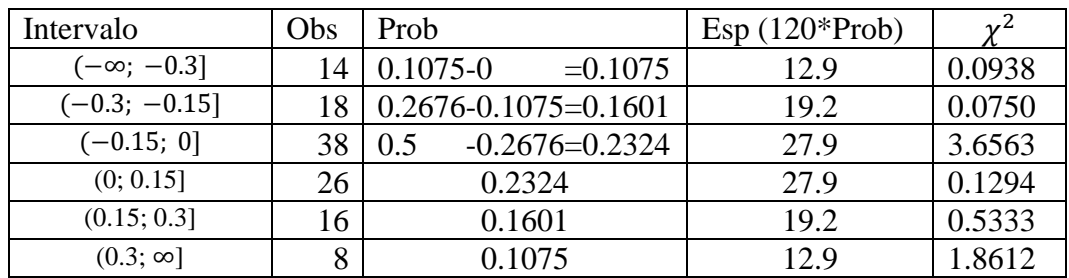

Não se rejeita H0 já que  $Q_{obs} = 6.3490$ 

5.  $\widehat{prego} = -16905 + 7.153$   $cil + 1.766$   $rpm + 1381$   $ccid - 307.7$   $cest - 5583$   $comb$ (3122) (0.6150) (0.6026) (349.2) (479.7) (906.8)

 $n = 199$   $R^2 = 0.8402$ 

a)

Teste individual:  $H_0: \beta_4 = 0$  contra  $H_1: \beta_4 \neq 0$ Estatística de teste:  $T = \frac{\hat{\beta}_4}{\hat{\beta}_4}$  $\frac{p_4}{se(\hat{\beta}_4)} \sim t(193)$ Região crítica a 5%:  $W_{0.05} = \{t : t < -1.96 \text{ ou } t > 1.96\}$  $t_{obs} = \frac{-307.7}{479.7}$  $\frac{479.7}{479.7}$  = -0.6414 Não se rejeita H<sub>0</sub> logo a variável *ccest* não é significante Teste global pelos ML:  $H_0: \beta_i = 0$  para  $j = 1, 2, ..., 5$  contra  $H_1: \exists j: \beta_i \neq 0$ Estatística de teste:  $Q = 199 R^2 \dot{\sim} \chi^2_{(5)}$ Região crítica a 5%:  $W_{0.05} = \{q: q > 11.070\}$  $Q_{obs} = 199 \times 0.8402 = 167.2$  Rejeita-se claramente  $H_0$  logo o modelo é globalmente significante b) Teste de nulidade conjunta de  $\beta_3$  e de  $\beta_4$ :  $H_0: \beta_3 = \beta_4 = 0$  contra  $H_1: \beta_3 \neq 0$  ou  $\beta_4 \neq 0$ Estatística de teste:  $F = \frac{R_{ur}^2 - R_r^2}{4R^2}$  $\frac{v_{ur} - \kappa_r}{1 - R_{ur}^2}$  ~  $F(2; 193)$ Região crítica a 5%:  $W_{0.05} = \{f : f > 3.00\}$  $F_{obs} = \frac{0.8402 - 0.7946}{1 - 0.8402}$  $\frac{1402 - 0.7946}{1 - 0.8402} \times \frac{193}{2}$  $\frac{95}{2}$  = 27.5369 Rejeita-se  $H_0$ , logo não de deve eliminar simultaneamente as variáveis referentes ao consumo. c)  $H_0$ : 500  $\beta_1 \ge 3500$ , isto é  $H_0$ :  $\beta_1 \ge 7$  contra  $H_1$ :  $\beta_1 < 7$ Estatística de teste:  $T = \frac{\hat{\beta}_1 - 7}{\hat{\beta}_1 - 7}$  $\frac{p_1-\gamma}{se(\hat{\beta}_1)} \sim t(193)$ Região crítica a 5%:  $W_{0.05} = \{t : t < -1.96 \}$  $t_{obs} = \frac{7.153-7}{61.5}$  $\frac{135-7}{61.5} = 0.0025$  Não se rejeita  $H_0$  logo a hipótese feita parece aceitável.

d)

 $\text{ceil} = \text{ceil} - 1400$ ;  $\text{rpm} = \text{rpm} - 5500$ ;  $\text{ccid} = \text{ccid} - 11$ ;  $\text{cest} = \text{cest} - 7$ ;  $\text{comb} = \text{comb} - 1$ O IP para o preço esperado vem dado, **em termos da regressão auxiliar**, por  $\hat{\beta}_0 \pm 1.96 \times se(\hat{\beta}_0)$ , isto  $\acute{\text{e}}$ , 10279.95  $\pm$  1.96  $\times$  875.5532 ou seja (8563.87; 11996.04)

# e)

A afirmação leva a testar  $H_0$ :  $\theta = \beta_3 + 3 \beta_4 = 0$  contra  $H_1$ :  $\theta = \beta_3 + 3 \beta_4 \neq 0$ Estatística de teste:  $T = \frac{\hat{\beta}_3 + 3 \hat{\beta}_4}{\hat{\beta}_4 + 3 \hat{\beta}_4}$ 

 $\frac{\mu_3+3 \mu_4}{se(\hat{\beta}_3+3 \hat{\beta}_4)} \sim t(193)$ 

Região crítica a 5%:  $W_{0.05} = \{t : t < -1.96 \text{ ou } t > 1.96\}$ De H0 tira-se  $\beta_3 = \theta - 3 \beta_4$ , o que leva à regressão auxilar

 $preco = \beta_0 + \beta_1 \text{ cil} + \beta_2 \text{ rpm} + (\theta - 3 \beta_4) \text{ ccid} + \beta_4 \text{ cest} + \beta_5 \text{ comb} + u$  $\text{preço} = \beta_0 + \beta_1 \text{ cil} + \beta_2 \text{ rpm} + \theta \text{ ccid} + \beta_4 \text{ (cest } - 3 \text{ ccid}) + \beta_5 \text{ comb } + u$ 

Estima-se esta regressão e testa-se  $H_0: \theta = \beta_3 + 3 \beta_4 = 0$  contra  $H_1: \theta = \beta_3 + 3 \beta_4 \neq 0$ . Caso se rejeite  $H_0$  conclui-se que não existe compensação e caso não se rejeite  $H_0$  não se rejeita que a compensação possa existir.

f)

Neste caso apenas se alterariam a estimativa de  $\beta_1$  e o erro-padrão associado a este estimador vindo ambos multiplicados por 1000.

g)

Testar se a forma funcional adotada é aceitável face aos valores observados. Se designarmos por  $\hat{y}$  os valores ajustados que se obtêm com a regressão proposta, ir-se-ia estimar a regressão auxiliar

preço =  $\beta_0 + \beta_1$  cil +  $\beta_2$  rpm +  $\beta_3$  ccid +  $\beta_4$  cest +  $\beta_5$  comb +  $\beta_6 \hat{y}^2 + \beta_7 \hat{y}^3 + \varepsilon$ e testar  $H_0: \beta_6 = \beta_7 = 0$  contra  $H_1: \beta_6 \neq 0$  ou  $\beta_7 \neq 0$ Estatística de teste:  $F = \frac{R_{ur}^2 - R_r^2}{4 R_{gr}^2}$  $\frac{n_{ur}-n_r}{1-R_{ur}^2}$  ~ $F(2, 191)$ Região crítica a 5%:  $W_{0.05} = \{f : f > 3.00\}$  $F_{obs} = \frac{0.9293 - 0.8402}{1 - 0.9293}$  $\frac{1293 - 0.8402}{1 - 0.9293} \times \frac{191}{2}$  $\frac{91}{2}$  = 120.3543 Rejeita-se claramente H0 concluindo que o modelo se encontra mal formulado!

6